#### **4.5 ADDRESSING MODES**

CPU access data from memory, register or as immediate value**.** These various way of accessing the data is called addressing mode.

The 8051 micro-controller has five addressing modes.

- 1. Immediate
- 2. Register
- 3. Direct
- 4. Register indirect
- 5. Indexed

#### **IMMEDIATE**

In this addressing mode, operand is an immediate data revealed in the instruction itself. It must be preceded by "#".

Examples:

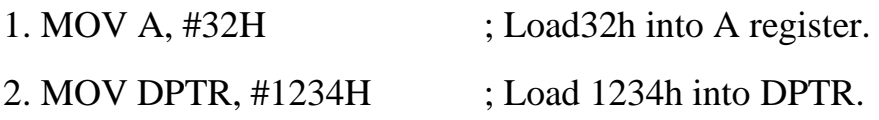

#### **REGISTER:**

In this mode, registers are used to hold data to be manipulated.

Size of destination register and source register are always equal.

The data between to registers Run ( $n=0$  to 7) and Run ( $n=0$  to 7) cannot be transferred.

Examples:

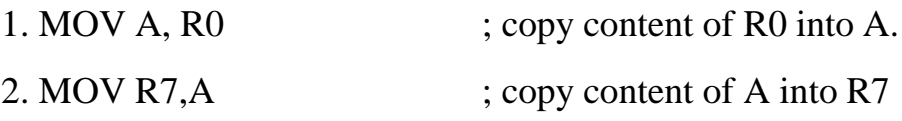

#### **DIRECT:**

In this mode, data can be accessed directly from RAM location. We can access 128 Byte RAM directly. Stack operations use this addressing mode.

Examples:

- 1. MOV R0, 30H ; save content of RAM location 30h into R0.
- 2. PUSH OEOH ; Push content of Accumulator into stack

#### **REGISTER INDIRECT:**

In this mode, registers R0 and R1 are used as pointer to access the data.

- Only register R0 and R1 used in this mode.
- R0 and R1 hold address of RAM location.
- Both registers must be preceded by " $\omega$ " sign.
- Looping is easily used in this mode.

#### Examples:

- 1. MOV A, @R0 ; move content of RAM location whose address is stored inR0.
- 2. MOV @R1, A ; move content of A into RAM location whose address is stored in R1.

#### **INDEXED:**

In this mode, data can be accessed from look up table located in the program memory ROM space of 8051or from external RAM. Register A and DPTR used in this addressing mode.

Examples:

- 1. MOVC A, @A+DPTR ; Here instruction MOVC is used instead of MOV Because C indicate Code memory (ROM).
- 2. MOVX @DPTR, A ; Here, X represents external RAM.

#### **4.1 ARCHITECTURE OF 8051 MICROCONTROLLER EVOLUTION**

First, microcontrollers were developed in the mid-1970s. These were basically calculator- based processors with small ROM program memories, very limited RAM data memories and a handful of input/output ports.

As silicon technology developed, more powerful, 8-bit microcontrollers were produced. In addition to their improved instruction sets, these microcontrollers included on-chip counter/timers, interrupt facilities, and improved I/O handling. Onchip memory capacity was still small and was not adequate for many applications. One of the most significant developments at this time was the availability of on-chip ultraviolet erasable EPROM memory. This simplified the product development time considerably and for the first time, also allowed the use of microcontrollers in lowvolume applications.

The 8051 family was introduced in the early 1980s by Intel. Since its introduction, the 8051 has been one of the most popular microcontrollers a d has been second- sourced by many manufacturers. The 8051 currently has many different versions and some types include on-chip analogue-to-digital converters, a consider ably large size of program and data memories.

#### **INTRODUCTION TO 8051:**

The **Intel MCS-51** (commonly referred to as **8051**) is a Harvard architecture, single chip microcontroller (act) series which was developed by Intel in 1980 for use in embedded systems. The 8051 architecture provides many functions (CPU, RAM, ROM, I/O, interrupt logic, timer, etc.) in a single package

Features of 8051:

- 8-bit ALU, Accumulator, 8-bit Registers and 8-bit data bus; hence it is an 8-bit microcontroller
- 16-bit program counter
- 8-bit Processor Status Word(PSW)
- 8-bit Stack Pointer
- Internal RAM of128bytes
- On chip ROM is4KB
- Special Function Registers (SFRs) of 128bytes
- 32 I/O pins arranged as four 8-bit ports (P0 -P3)
- Two 16-bit timer/counters : T0 andT1
- Two external and three internal vectored interrupts
- Full duplex UART (serial port)

#### **BLOCK DIAGRAM**

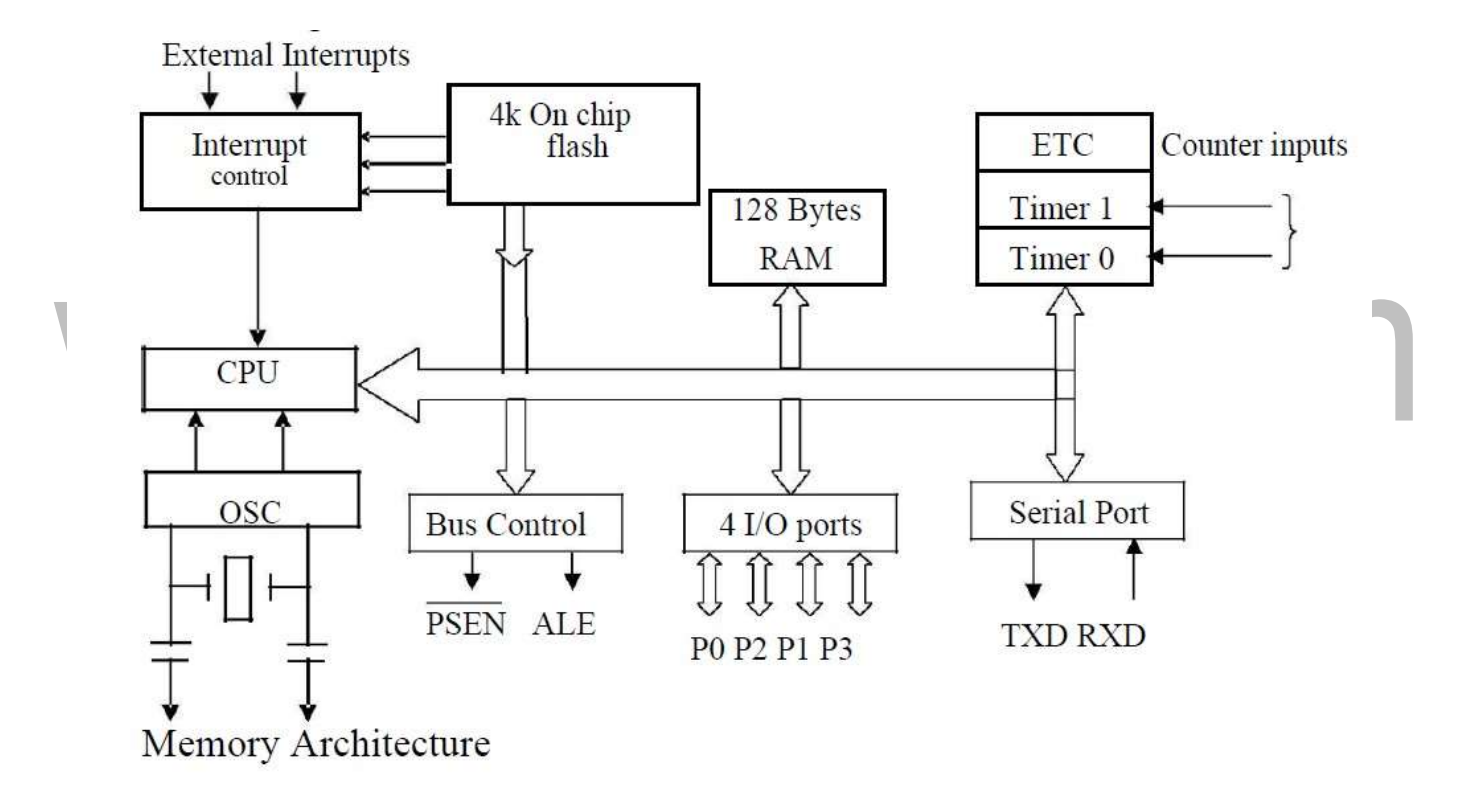

#### **Figure 4.1.1 8051 Microcontroller Block Diagram**

*[Source: "The 8051Microcontroller and Embedded Systems: Using Assembly and C" by Mohamed Ali Maida, Janice Gillespie Maida, Rollin McKinley, pg.no.29]*

#### **128 BYTES OF INTERNAL RAM STRUCTURE (LOWER ADDRESS SPACE)**

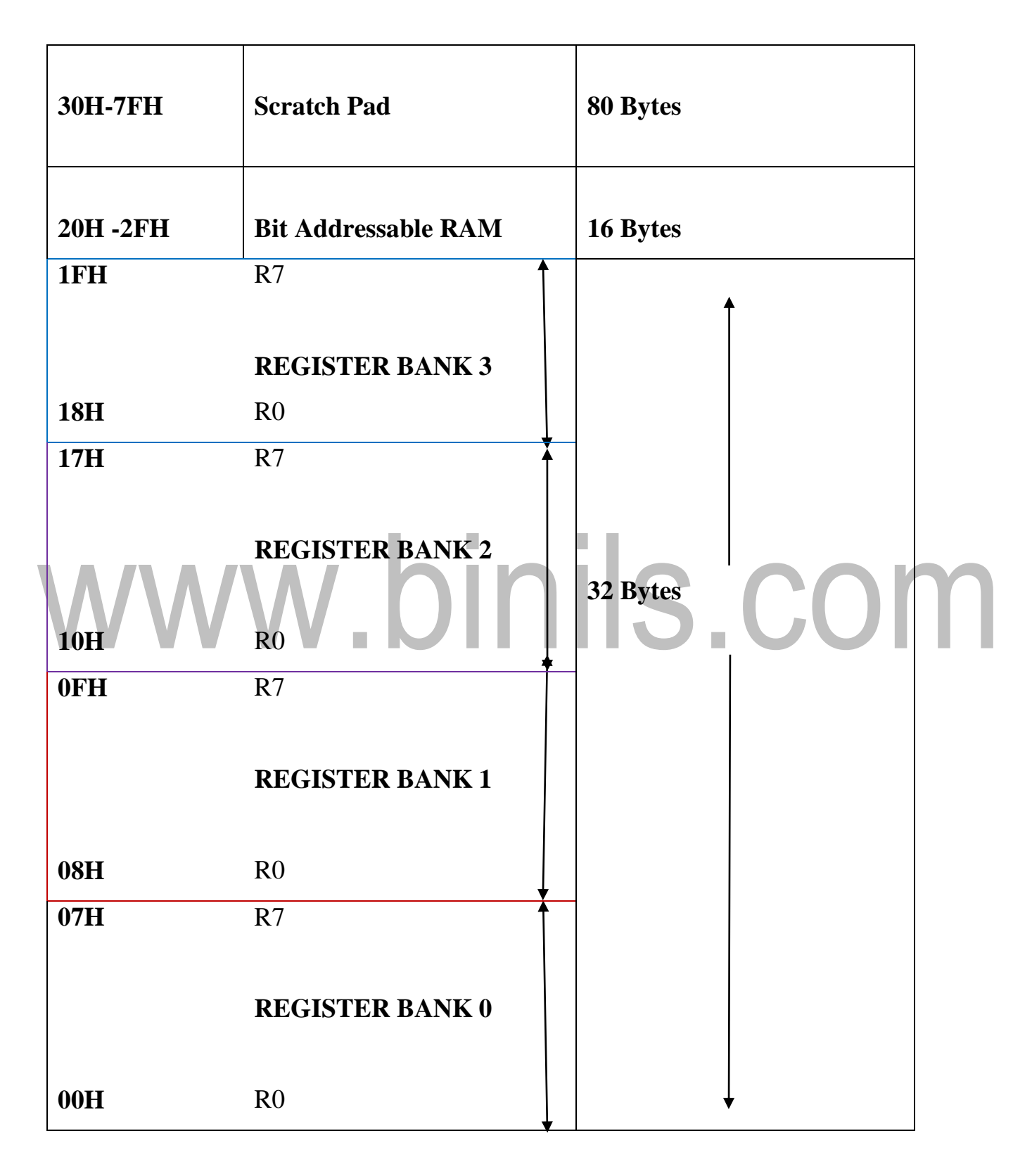

#### **Figure 4.1.2 RAM Allocation in 8051**

*[Source: "The 8051Microcontroller and Embedded Systems: Using Assembly and C" by Mohamed Ali Maida, Janice Gillespie Maida, Rollin McKinley]*

The lower 32 bytes are divided into 4 separate banks. Each register bank has 8 registers of one byte each. A register bank is selected depending upon two bank select bits in the PSW register as shown in Figure 4.1.2.

- Next 16 bytes are bit addressable. In total, 128bits (16X8) are available in addressable area. Each bit can be accessed and modified by suitable instructions. The bit addresses are from 00H (LSB of the first byte in 20H) to 2FH (MSB of the last byte in 2FH).
- Remaining 80bytes of RAM (30H TO 7FH) are available for general purpose.

#### **INTERNAL ARCHITECTURE OF 8051 MICROCONTROLLER**

The Internal architecture is shown in Figure 4.1.4 and the various Registers and units are described below.

#### **Accumulator (Act):**

- •Operand register
- Implicit or specified in the instruction
- •Has an address in on chip SFR bank

#### **B Register:**

*Used* to store one of the operands for multiplication and division, otherwise, scratch pad considered as a SFR.

#### **Stack Pointer (SP):**

8 bit wide register. Incremented before data is stored on to the stack using PUSH or CALL instructions. Stack defined anywhere on the 128 byte RAM.

#### **Data Pointer (DPTR)***:*

*1*6 bit register contains DPH and DPL Pointer to external RAM address. DPH and DPL allotted separate addresses in SFR bank

#### **Port 0 To 3 Latches & Drivers:**

Each I/O port allotted a latch and a driver Latches allotted address in SFR. User can communicate via these ports P0, P1, P2, and P3.

#### **Serial Data Buffer:**

 $\overline{\phantom{0}}$ 

Internally had TWO independent registers, TRANSMIT buffer (parallel in serial out – PISO) and RECEIVE buffer (serial in parallel out –SIPO) identified by SBUF and Allotted an address in SFR.

#### **Program Status Word (PSW):**

Set of flags contains status information as detailed below in the Figure 4.1.3.

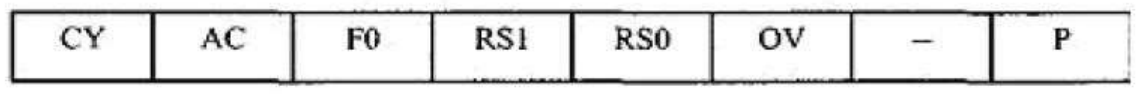

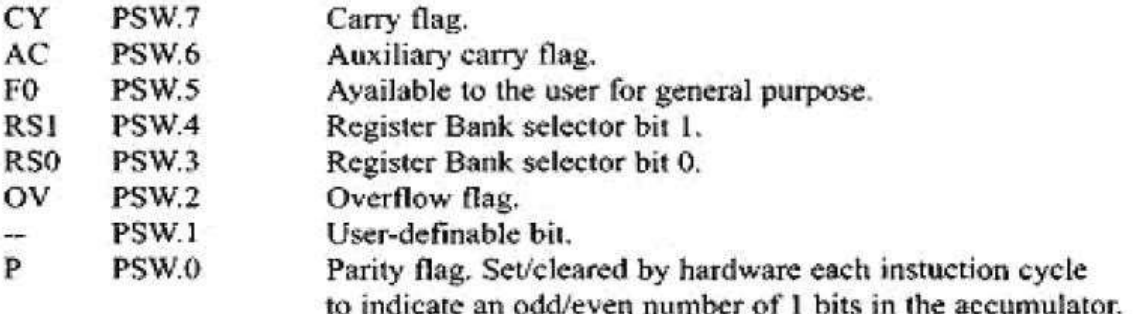

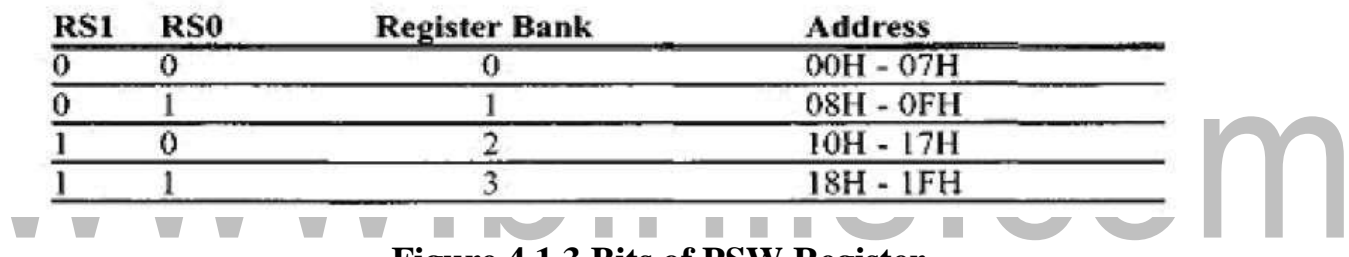

**Figure 4.1.3 Bits of PSW Register**

*[Source: "The 8051Microcontroller and Embedded Systems: Using Assembly and C" by Mohamed Ali Maida, Janice Gillespie Maida, Rollin McKinley, pg.no.52]*

**Timer Registers:** for Timer0 (16 bit register – TL0 & TH0) and for Timer1 (16 bit

register – TL1 & TH1) four addresses allotted in SFR

**Control Registers:** Control registers are IP, IE, TMOD, TCON, SCON, and PCON. These registers contain control and status information for interrupts, timers/counters and serial port. Allotted separate address in SFR.

**Timing and Control Unit:** This unit derives necessary timing and control signals for internal circuit and external system bus.

**Oscillator:** generates basic timing clock signal using crystal oscillator.

**Instruction Register:** Decodes the oppose and gives information to timing and control unit.

#### **Figure 4.1.4 8051 Architecture Block diagram**

*[Source: "The 8051Microcontroller and Embedded Systems: Using Assembly and C" by Mohamed Ali* 

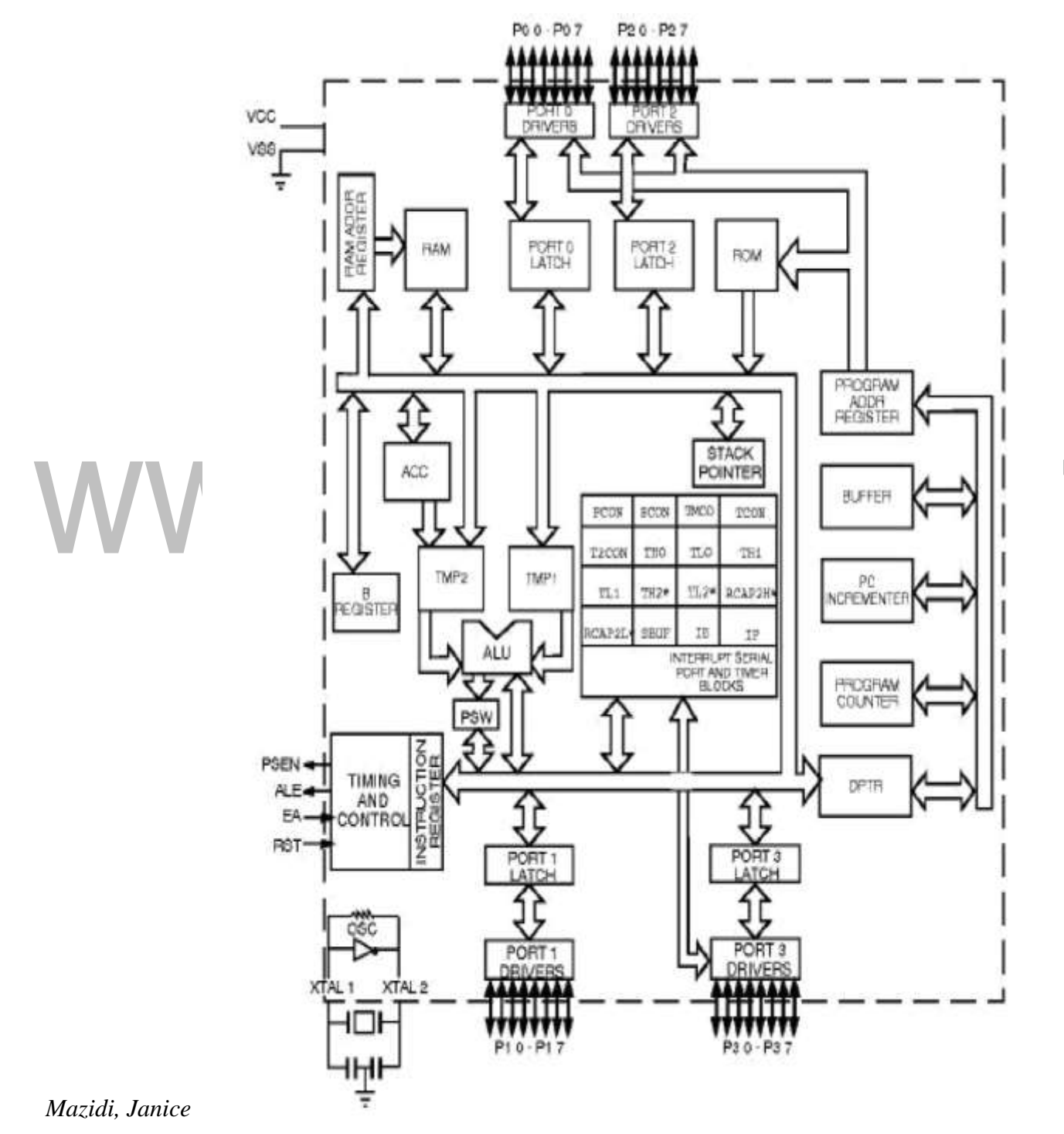

*Gillispie Mazidi, Rolin McKinlay , pg.no.29]*

**EPROM & program address Register**: provide on chip EPROM and mechanism to address it. All versions don't have EPROM.

**Ram & Ram Address Register:** provide internal 128 bytes RAM and a mechanism to address internally

**ALU:** Performs 8 bit arithmetic and logical operations over the operands held by TEMP1 and TEMP 2.User cannot access temporary registers.

**SFR Register Bank:** set of special function registers address range: 80 H to FF H. Interrupt, serial port and timer units control and perform specific functions under the control of timing and control unit.

#### **8051 PIN CONFIGURATION**

The pin diagram of 8051 microcontroller is shown in Figure 4.1.5 and the pin details are described below.

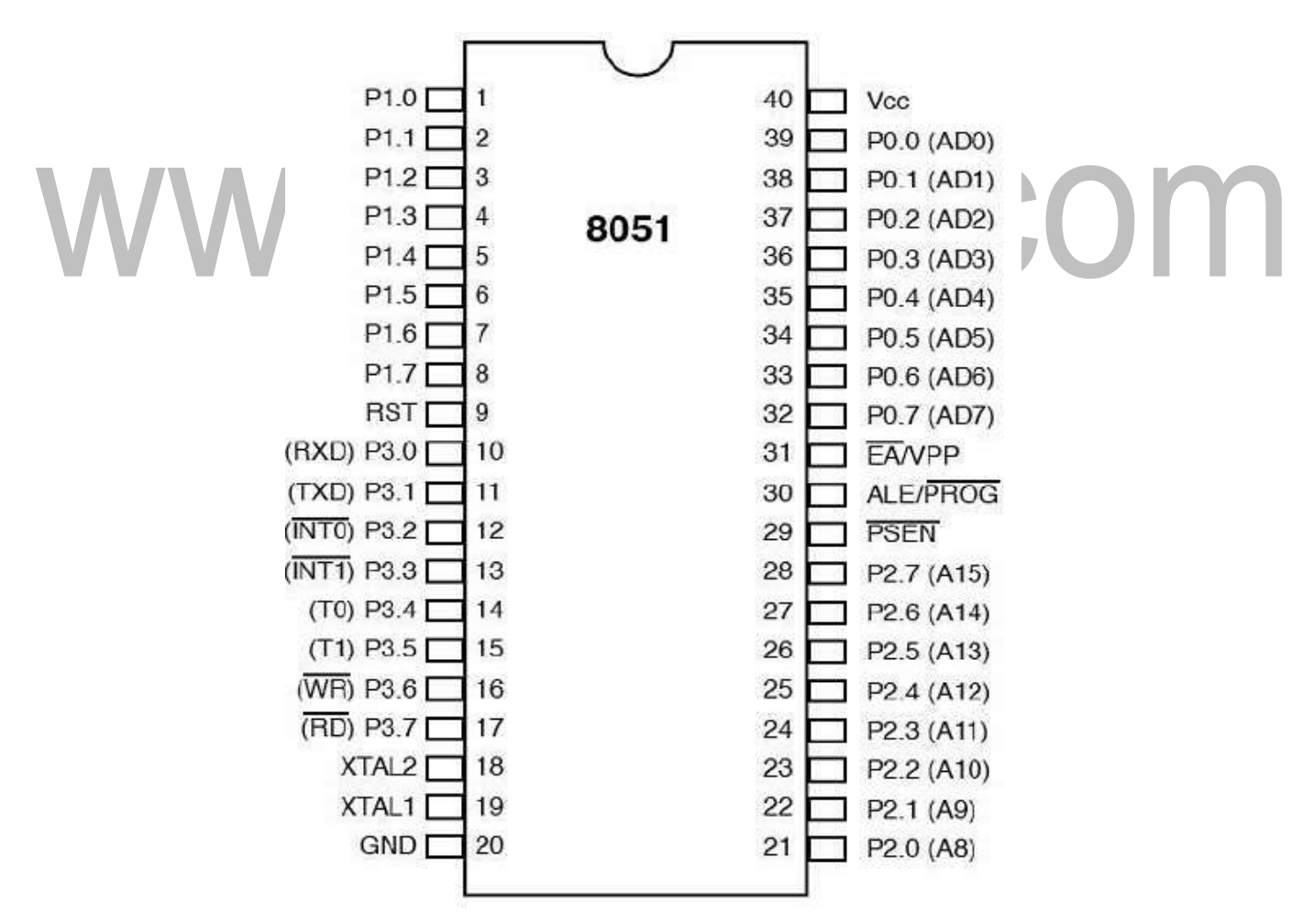

#### **Figure 4.1.5 8051 Pin Configuration**

*[Source: "The 8051Microcontroller and Embedded Systems: Using Assembly and C" by Mohamed Ali Maida, Janice Gillespie Maida, Rollin McKinley, pg.no.94]*

**Pins 1 to 8** − these pins are known as Port 1. This port doesn't serve any other functions. It is internally pulled up, bi-directional I/O port.

**Pin 9** − It is a RESET pin, which is used to reset the microcontroller to its initial values.

**Pins 10 to 17** − these pins are known as Port 3. This port serves some alternate functions like interrupts, timer input, control signals, serial communication signals Rd. and TX, etc.

| P3 Bit | <b>Function</b> | Pin |
|--------|-----------------|-----|
| P3.0   | <b>RxD</b>      | 10  |
| P3.1   | TxD             | 11  |
| P3.2   | <b>INTO</b>     | 12  |
| P3.3   | <b>INT1</b>     | 13  |
| P3.4   | T <sub>0</sub>  | 14  |
| P3.5   | T1              | 15  |
| P3.6   | <b>WR</b>       | 16  |
| P3.7   | <b>RD</b>       | 17  |

**Figure 4.1.6 Port 3 Alternate Functions**

*[Source: "The 8051Microcontroller and Embedded Systems: Using Assembly and C" by Mohamed Ali Maida, Janice Gillespie Maida, Rollin McKinley, pg.no.97]*

**Pins 18 & 19** − these pins are used for interfacing an external crystal to get the system clock.

**Pin 20** − this pin provides the power supply to the circuit.

**Pins 21 to 28** − these pins are known as Port 2. It serves as I/O port. Higher order address bus signals are also multiplexed using this port.

**Pin 29** − this is PSEN pin which stands for Program Store Enable. It is used to read a signal from the external program memory.

**Pin 30** − this is EA pin which stands for External Access input. It is used to enable/disable the external memory interfacing.

CONN

**Pin 31** − this is ALE pin which stands for Address Latch Enable. It is used to DE multiplex the address-data signal of port.

**Pins 32 to 39** − these pins are known as Port 0. It serves as I/O port. Lower order address and data bus signals are multiplexed using this port.

**Pin 40** − this pin is used to provide power supply to the circuit.

# www.binils.com

#### **4.4 INSTRUCTION SET**

8051 Microcontroller have set of instruction to perform different operations. There are five group of instruction which are listed below.

- Arithmetic Instructions
- Logic Instructions
- Data Transfer Instructions
- Branch Instructions
- Bit-oriented Instructions

#### **1.ARITHMETIC INSTRUCTION:**

Arithmetic instructions perform several basic operations such as addition, subtraction, division, multiplication etc. After execution, the result is stored in the first operand.

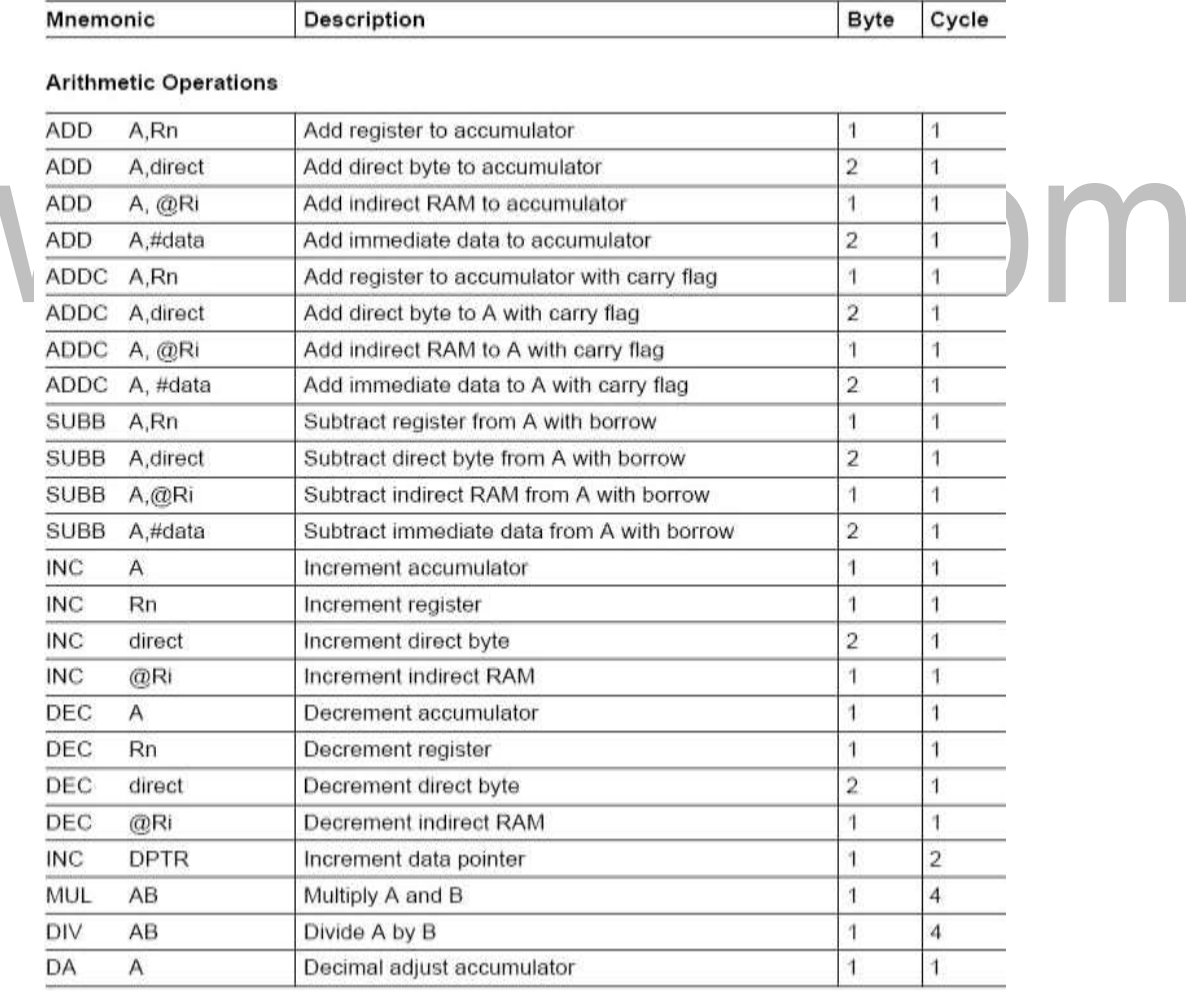

*[Source: Mohamed Ali Maida, Janice Gillespie Maida, Rollin McKinley, "The 8051Microcontroller and Embedded Systems: Using Assembly and C", Second Edition, Pearson Education,2011]*

#### **1. ADD A,Rn;**

Adds the register Rn to the accumulator

#### **Description:**

Instruction adds the register Run (R0-R7) to the accumulator. After addition, the result is stored in the accumulator

#### **Before execution**:

 $A=2Eh$  R4=12h

#### **After execution:**

 $A=40h$  R4=12h

#### **2. ADD A,@RI**-

Adds the indirect RAM to the accumulator.

#### **RI: Register R0 or**

#### **R1 Description:**

Instruction adds the indirect RAM to the accumulator. Address of indirect RAM is stored in the RI register (R0 or R1). After addition, the result is stored in the accumulator.

#### **Register address:**

### v.binils.com  $R0=4Fh$ **Before execution:**  $A= 16h$  SUM= 33h

#### **After execution:**

 $A= 49h$ 

#### **3. ADDA, #DATA**

**Data**: constant within 0-255 (0-FFh)

#### **Description:**

Instruction adds data  $(0-255)$  to the accumulator. After addition, the result is stored in the accumulator.

#### **ADD A, #33h**

#### **Before execution:**

 $A= 16h$ 

#### **After execution:**

#### **4. SUBB A,direct**-

Subtracts the direct byte from the accumulator witha borrow

**Direct:** arbitrary register with address 0-255(0-FFh)

#### **Description:**

Instruction subtracts the direct byte from the accumulator with a burr own. If the higher bit is subtracted from the lower bit then the carry flag is set. As it is direct addressing, the direct byte can be any SFRs or general-purpose register with address 0- 7Fh. (0-127 Dec.). The result is stored in the accumulator.

#### **SUBB Air**

#### **Before execution:**

A=C9h, DIF=53h, C=0

#### **After execution:**

 $A=76h$ ,  $C=0$ 

#### **5. INC A** - Increments the accumulator by1

#### **Description:**

This instruction increments the value in the accumulator by 1. If the accumulator

## includes the number 255, the result of the operation will be 0.<br>Before execution: **Before execution:**  $A=$ E4h

#### **After execution:**

 $A = F$ 5h

**6. DEC A** - Decrements the accumulator by1

**Description:** Instruction decrements the value in the accumulator by 1. If there is a 0 in the accumulator, the result of the operation is Fifth. (255 dec.)

**Syntax: DEC A;** 

**Byte:** 1 (instruction code);

#### **STATUS register flags:**

No flags are affected;

#### **Before execution:**

 $A = F4h$ 

**After execution:**

 $A = E3h$ 

#### **7. DIV AB** - Divides the accumulator by the registerB

#### **Description:**

Instruction divides the value in the accumulator by the value in the B register. After division the integer part of result is stored in the accumulator while the register contains the remainder. In case of dividing by 1, the flag OV is set and the result of division is unpredictable. The 8-bit quotient is stored in the accumulator and the 8-bit remainder is stored in the B register.

#### **Before execution:**

A=Fibs (251dec.) B=12h (18 Dec.)

#### **After execution:**

A=0Dh (13dec.) B=11h (17dec.)

 $13.18 + 17 = 251$ 

#### **8. DA A** - Decimal adjust accumulator

**Description:** Instruction adjusts the contents of the accumulator to correspond to a BCD number after two BCD numbers have been added by the ADD and ADDC instructions.

The result in form of two 4-digit BCD numbers is stored in the accumulator.

#### **Before execution:**

A=56h (01010110) 56BCD B=67h (01100111)67BCD

#### **After execution:**

A=Bodh (10111101)

#### **After BCD conversion:**

A=23h (00100011), C=1 (Overflow)

 $(C+23=123) = 56+67$ 

#### **9. MUL AB** - Multiplies A and

**Description:** Instruction multiplies the value in the accumulator with the value in the B register. The low-order byte of the 16-bit result is stored in the accumulator, while the high byte remains in the B register. If the result is larger than 255, the overflow flag is set. The carry flag is not affected.

#### **Before execution:**

A=80 (50h) B=160 (A0h)

#### **After execution:**

A=0 B=32h A $\cdot$ B=80 $\cdot$ 160=12800

#### **2.LOGICAL INSTRUCTION OF 8051 MICRO-CONTROLLER**

Logic instructions perform logic operations upon corresponding bits of two registers.

After execution, the result is stored in the first operand.

*[Source: "The 8051Microcontroller and Embedded Systems: Using Assembly and C" by Mohamed Ali* 

| Mnemonic   |                         | Description                                | Byte                    | Cycle                   |
|------------|-------------------------|--------------------------------------------|-------------------------|-------------------------|
|            | <b>Logic Operations</b> |                                            |                         |                         |
| <b>ANL</b> | A,Rn                    | AND register to accumulator                | 1                       | $\mathbf{1}$            |
| ANL        | A, direct               | AND direct byte to accumulator             | $\overline{2}$          | 1                       |
| ANL        | A, @Ri                  | AND indirect RAM to accumulator            | 1                       | 1                       |
| ANL        | A #data                 | AND immediate data to accumulator          | $\overline{2}$          | 1                       |
| ANL        | direct,A                | AND accumulator to direct byte             | $\overline{2}$          | 1                       |
| ANL        | direct,#data            | AND immediate data to direct byte          | $\mathbf{3}$            | $\overline{2}$          |
| ORL        | A,Rn                    | OR register to accumulator                 | 1                       | 1                       |
| ORL        | A, direct               | OR direct byte to accumulator              | $\overline{2}$          | 1                       |
| ORL        | $A_0$ @Ri               | OR indirect RAM to accumulator             | 1                       | 1                       |
| ORL        | A,#data                 | OR immediate data to accumulator           | $\overline{2}$          | 1                       |
| ORL        | direct.A                | OR accumulator to direct byte              | $\overline{2}$          | 1                       |
| ORL        | direct,#data            | OR immediate data to direct byte           | $\overline{3}$          | $\overline{\mathbf{2}}$ |
| XRL        | A,Rn                    | Exclusive OR register to accumulator       | 1                       | 1                       |
| <b>XRL</b> | A direct                | Exclusive OR direct byte to accumulator    | $\overline{\mathbf{c}}$ | 1                       |
| XRL        | A, @Ri                  | Exclusive OR indirect RAM to accumulator   | 1                       | 1                       |
| XRL        | A,#data                 | Exclusive OR immediate data to accumulator | $\overline{2}$          | 1                       |
| <b>XRL</b> | direct.A                | Exclusive OR accumulator to direct byte    | $\overline{\mathbf{c}}$ | 1                       |
| XRL        | direct,#data            | Exclusive OR immediate data to direct byte | 3                       | $\overline{2}$          |
| <b>CLR</b> | A                       | Clear accumulator                          | 1                       | 1                       |
| CPL        | A                       | Complement accumulator                     | 1                       | 1                       |
| RL         | Ä                       | Rotate accumulator left                    | 1                       | 1                       |
| RLC        | Α                       | Rotate accumulator left through carry      | 1                       | 1                       |
| <b>RR</b>  | Α                       | Rotate accumulator right                   | 1                       | 1                       |
| <b>RRC</b> | A                       | Rotate accumulator right through carry     | 1                       | $\ddagger$              |
| SWAP A     |                         | Swap nibbles within the accumulator        | 1                       | 1                       |

**ANL A,Rn -** AND register to the accumulator A: accumulator Rn: any R register(R0- R7)

Instruction performs logic AND operation between the accumulator and Rn register. The result is stored in the accumulator.

Syntax:

ANL Arm Before execution: A= C3h (11000011 Bin.) R5= 55h (01010101 Bin.) After execution: A= 41h (01000001 Bin.)

**ORL Arm -** OR register to the accumulator Rn: any R register (R0-R7)

Instruction performs logic OR operation between the accumulator and Rn register. The result is stored in the accumulator.

Syntax:

Orland Before execution: A= C3h (11000011 Bin.) R5= 55h (01010101 Bin.) After execution: A= D7h (11010111 Bin.)

**XRL Arm -** Exclusive OR register to accumulator Rn: any R register (R0-R7) Instruction performs exclusive OR operation between the accumulator and the Rn register. The result is stored in the accumulator. Syntax:

XRL Arm Before execution: A= C3h (11000011 Bin.) R3= 55h (01010101 Bin.) After execution**:**

A= 96h (10010110 Bin.)

**CLR A -** Clears the accumulator A: accumulator

Instruction clears the accumulator.

Syntax:

CLR A

After execution:

 $A=0$ 

**CPL A -** Complements the accumulator

Instruction complements all the bits in the accumulator  $(1 == > 0, 0 == > 1)$ .

Syntax:

CPL A

Before execution:

A= (00110110)

After execution:

A= (11001001)

#### **RL A -** Rotates the accumulator one bit left a: accumulator

Eight bits in the accumulator are rotated one bit left, so that the bit 7 is rotated into the

Syntax:

bit 0 position.

RL A

Before execution:

A= C2h (11000010 Bin.)

After execution:

A=85h (10000101 Bin.)

**RR A -** Rotates the accumulator one bit right

**A**: accumulator all eight bits in the accumulator are rotated one bit right so that the bit 0 is rotated into the bit 7 position.

Syntax:

RR A

Before execution: A= C2h (11000010Bin.) After execution: A= 61h (01100001Bin.)

**RLC A -** Rotates the accumulator one bit left through the carry flag A: accumulator All eight bits in the accumulator and carry flag are rotated one bit left. After this operation, the bit 7 is rotated into the carry flag position and the carry flag is rotated into the bit 0 position.

Syntax:

RLC A Before execution:  $A = C2h (11000010 Bin.) C=0$ After execution:  $A= 85h (10000100Bin.)$  C=1

**RRC A -** Rotates the accumulator one bit right through the carry flag A: accumulator all eight bits in the accumulator and carry flag are rotated one bit right. After this operation, the carry flag is rotated into the bit 7 position and the bit 0 is rotated into the carry flag position.

Syntax:

RRC A

Before execution:

A= C2h (11000010 Bin.) C=0

After execution:

 $A= 61h (01100001Bin.)$  C=0

**SWAP A -** Swaps nibbles within the accumulator

A: accumulator

A nibble refers to a group of 4 bits within one register (bit0-bit3 and bit4-bit7). This instruction interchanges high and low nibbles of the accumulator.

Syntax:

SWAPA

Before execution:

A=E1h (11100001)bin.

After execution:

A=1Eh (00011110)bin.

#### **3. DATA TRANSFER INSTRUCTION OF 8051**

These instructions are used to copy the content of source operand to Destination operand

*[Source: "The 8051Microcontroller and Embedded Systems: Using Assembly and C" by Mohamed Ali Maida, Janice Gillespie Maida, Rollin McKinley]*

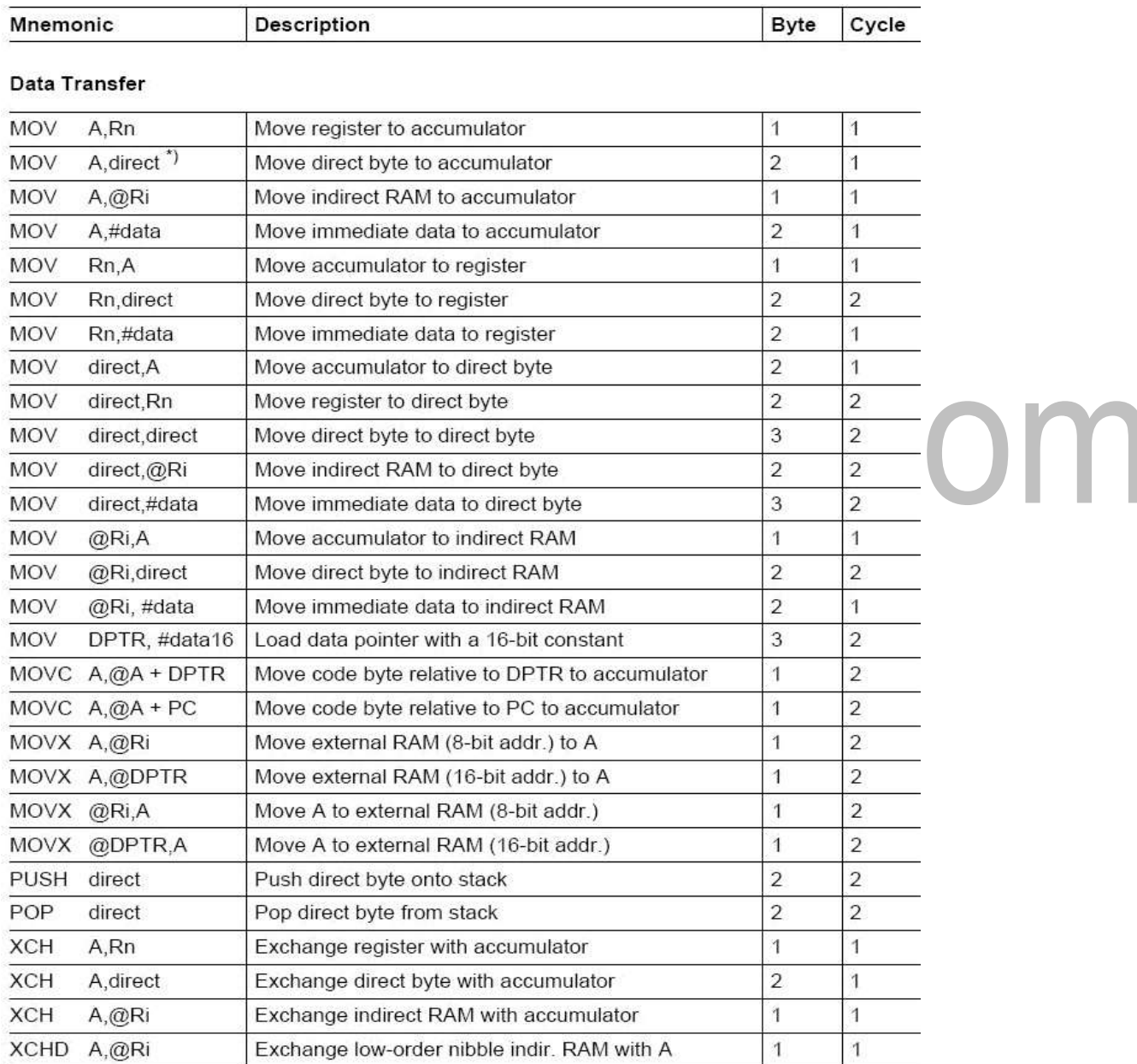

\*) MOV A, ACC is not a valid instruction

**MOV Arm -** Moves the Run register to the accumulator

The instruction moves the Run register to the accumulator. The Run register is not affected. Syntax

MOV Arm

Before execution:

 $R3 = 58h$ 

After execution:

 $R3 = 58h$  A=58h

**MOV A,@RI -** Moves the indirect RAM to the accumulator

Instruction moves the indirectly addressed register of RAM to the accumulator. The register address is stored in the RI register (R0 or R1). The result is stored in the accumulator. The register is not affected.

Syntax:

# MOV A,@RI Register Address SUM=F2h R0=F2h Before execution:

 $SIJM = 58h$ 

After execution:

 $A = 58h$  SUM $= 58h$ 

**MOV A, data -** Moves the immediate data to the accumulator

Instruction moves the immediate data to the accumulator.

Syntax:

MOV A, #28

After execution:

 $A=28h$ 

**MOV direct, RI -** Moves the indirect RAM to the direct byte

Instruction moves the indirectly addressed register of RAM to the direct byte. The register is not affected.

Syntax:

MOV Rx ,@RI

Register Address SUM=F3

Before execution:

 $SUM=58h R1=F3$ 

After execution:

SUM=58h TEMP=58h

**MOVC A,@A+DPTR -** Moves the code byte relative to the DPTR to the accumulator Instruction first adds the 16-bit DPTR register to the accumulator. The result of addition is then used as a memory address from which the 8-bit data is moved to the accumulator.

#### **4. BIT-ORIENTED INSTRUCTIONS**

Similar to logic instructions, bit-oriented instructions perform logic operations. The difference is that these are performed upon single bits.

| Mnemonic    |           | Description                           | Byte           | Cycle          |
|-------------|-----------|---------------------------------------|----------------|----------------|
|             |           | <b>Boolean Variable Manipulation</b>  |                |                |
| <b>CLR</b>  | С         | Clear carry flag                      | 1              | 1              |
| <b>CLR</b>  | bit       | Clear direct bit                      | $\overline{2}$ | 1              |
| <b>SETB</b> | С         | Set carry flag                        | 1              | 1              |
| <b>SETB</b> | bit       | Set direct bit                        | 2              | 1              |
| CPL         | С         | Complement carry flag                 | 1              |                |
| CPL         | bit       | Complement direct bit                 | $\overline{2}$ | 1              |
| ANL         | C, bit    | AND direct bit to carry flag          | $\overline{2}$ | $\overline{2}$ |
| ANL         | C,/bit    | AND complement of direct bit to carry | $\overline{2}$ | $\overline{2}$ |
| ORL         | C, bit    | OR direct bit to carry flag           | $\overline{2}$ | $\overline{2}$ |
| ORL         | $C$ ,/bit | OR complement of direct bit to carry  | $\overline{2}$ | $\overline{2}$ |
| MOV         | C, bit    | Move direct bit to carry flag         | 2              | 1              |
| MOV         | bit,C     | Move carry flag to direct bit         | 2              | $\overline{2}$ |

*[Source: "The 8051Microcontroller and Embedded Systems: Using Assembly and C" by Mohamed Ali Maida, Janice Gillespie Maida, Rollin McKinley, pg.no.29]*

**ANL Cubit -** AND direct bit to the carry flag C: Carry

flag Bit: any bit of RAM,

Instruction performs logic AND operation between the direct bit and the carry flag. Syntax:

ANL Cubit

Before execution:

ACC= 43h (01000011 Bin.)C=1

After execution:

 $ACC= 43h (01000011 Bin.) C=0$ 

**CLR C -** clears the carry flag

**C**: Carry flag, Instruction clears the carry flag. After execution: C=0

**CLR bit -** clears the direct bit Bit: any bit of RAM, Instruction clears the specified bit.  $\mathcal{L}_{\mathcal{A}}$ Syntax: CLR P0.3 Before execution: P0.3=1 (input pin) after execution: P0.3=0 (output pin)

**CPL bit -** Complements the direct bit

Bit: any bit of RAM, Instruction complements the specified bit of RAM  $(0 == > 1, 1 == > 0)$ . Syntax: CPL P0.3 Before execution: P0.3=1 (input pin) after execution: P0.3=0 (output pin)

**CPL C -** Complements the carry flag C: Carry flag, Instruction complements the carry flag  $(0 == > 1, 1 == > 0)$ . Syntax: CPL C Before execution:  $C=1$ After execution:  $C=0$ 

**MOV biotic** - Moves the carry flag to the direct bit C: Carry flag, Bit: any bit ofRAM Instruction moves the carry flag to the direct bit. After executing the instruction, the carry flag is not affected.

#### v.binils.com Syntax: MOVP1.2, C After execution:

If  $C=0$  P1.2=0 If  $C=1$  P1.2=1

**MOV Cubit -** Moves the direct bit to the carry flag C: Carry flag, Bit: any bit of RAM Instruction moves the direct bit to the carry flag. After executing the instruction, the bit is not affected.

Syntax:

MOV C, P1.4

After execution:

If P1.4=0 C=0 If P1.4=1 C=1

**SETB C** - Sets the carry flag C: Carry flag, Instruction sets the carry flag. Syntax: SETB C

After execution: C=1

#### **SETB bit -** Sets the direct

bit: any bit of RAM

Instruction sets the specified bit. The register containing that bit must belong to the group of the so called bit addressable registers.

Syntax:

SETB P<sub>0.1</sub>

Before execution:

 $P0.1 = 34h (00110100)$  pin 1 is configured as an output

after execution:

 $P0.1 = 35h (00110101)$  pin 1 is configured as an inputs

#### **5. BRANCH INSTRUCTION OF 8051 CONTROLLER**

There are two kinds of branch instructions:

### **Unconditional jump instructions**:

Upon their execution a jump to a new location from where the program continues execution is executed.

#### **Conditional jump instructions:**

A jump to a new program location is executed only if a specified condition is met. Otherwise, the program normally proceeds with the next instruction.

#### [www.binils.com](http://www.binils.com/) for Anna University | Polytechnic and schools

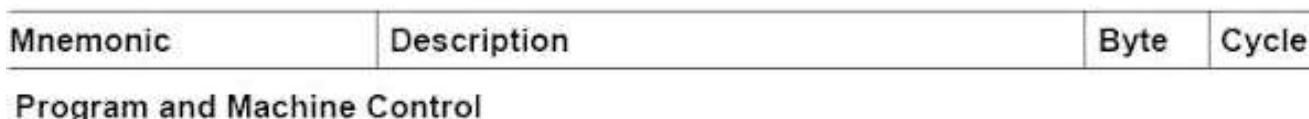

|             | ACALL addr11  | Absolute subroutine call                       | $\overline{2}$ | 2              |
|-------------|---------------|------------------------------------------------|----------------|----------------|
|             | LCALL addr16  | Long subroutine call                           | 3              | $\overline{2}$ |
| <b>RET</b>  |               | Return from subroutine                         | 1              | 2              |
| RETI        |               | Return from interrupt                          | 1              | $\overline{2}$ |
| AJMP.       | addr11        | Absolute jump                                  | $\overline{2}$ | $\overline{2}$ |
| LJMP        | addr16        | Long jump                                      | 3              | 2              |
| <b>SJMP</b> | rel           | Short jump (relative addr.)                    | $\overline{2}$ | 2              |
| <b>JMP</b>  | $@A + DPTR$   | Jump indirect relative to the DPTR             | 1              | 2              |
| JZ          | rel           | Jump if accumulator is zero                    | $\overline{2}$ | 2              |
| JNZ         | rel           | Jump if accumulator is not zero                | $\overline{2}$ | $\overline{2}$ |
| JС          | rel           | Jump if carry flag is set                      | $\overline{c}$ | $\overline{2}$ |
| <b>JNC</b>  | rel           | Jump if carry flag is not set                  | $\overline{2}$ | $\overline{2}$ |
| <b>JB</b>   | bit.rel       | Jump if direct bit is set                      | 3              | $\overline{2}$ |
| <b>JNB</b>  | bit.rel       | Jump if direct bit is not set                  | 3              | 2              |
| <b>JBC</b>  | bit.rel       | Jump if direct bit is set and clear bit        | 3              | $\overline{2}$ |
| CJNE        | A direct rel  | Compare direct byte to A and jump if not equal | 3              | $\overline{2}$ |
| CJNE        | A #data,rel   | Compare immediate to A and jump if not equal   | 3              | $\overline{2}$ |
| CJNE        | Rn,#data rel  | Compare immed, to reg, and jump if not equal   | 3              | $\overline{2}$ |
| CJNE        | @Ri,#data,rel | Compare immed, to ind, and jump if not equal   | 3              | 2              |
| <b>DJNZ</b> | Rn,rel        | Decrement register and jump if not zero        | $\overline{c}$ | $\overline{2}$ |
| DJNZ        | direct,rel    | Decrement direct byte and jump if not zero     | 3              | $\overline{c}$ |
| <b>NOP</b>  |               | No operation                                   | 1              | $\mathbf{1}$   |

*[Source: "The 8051Microcontroller and Embedded Systems: Using Assembly and C" by Mohamed Ali Maida, Janice Gillespie Maida, Rollin McKinley]*

#### **I/O PORTS AND CIRCUITS**

Each port of 8051 has bidirectional capability. Port 0 is called 'true bidirectional port' as it floats (tristate) when configured as input. Port 1, 2, 3 are called 'quasi bidirectional port'.

#### **Port-0 Pin Structure**

Port -0 has 8 pins (P0.0-P0.7) and its structure is shown in Figure 4.3.1.

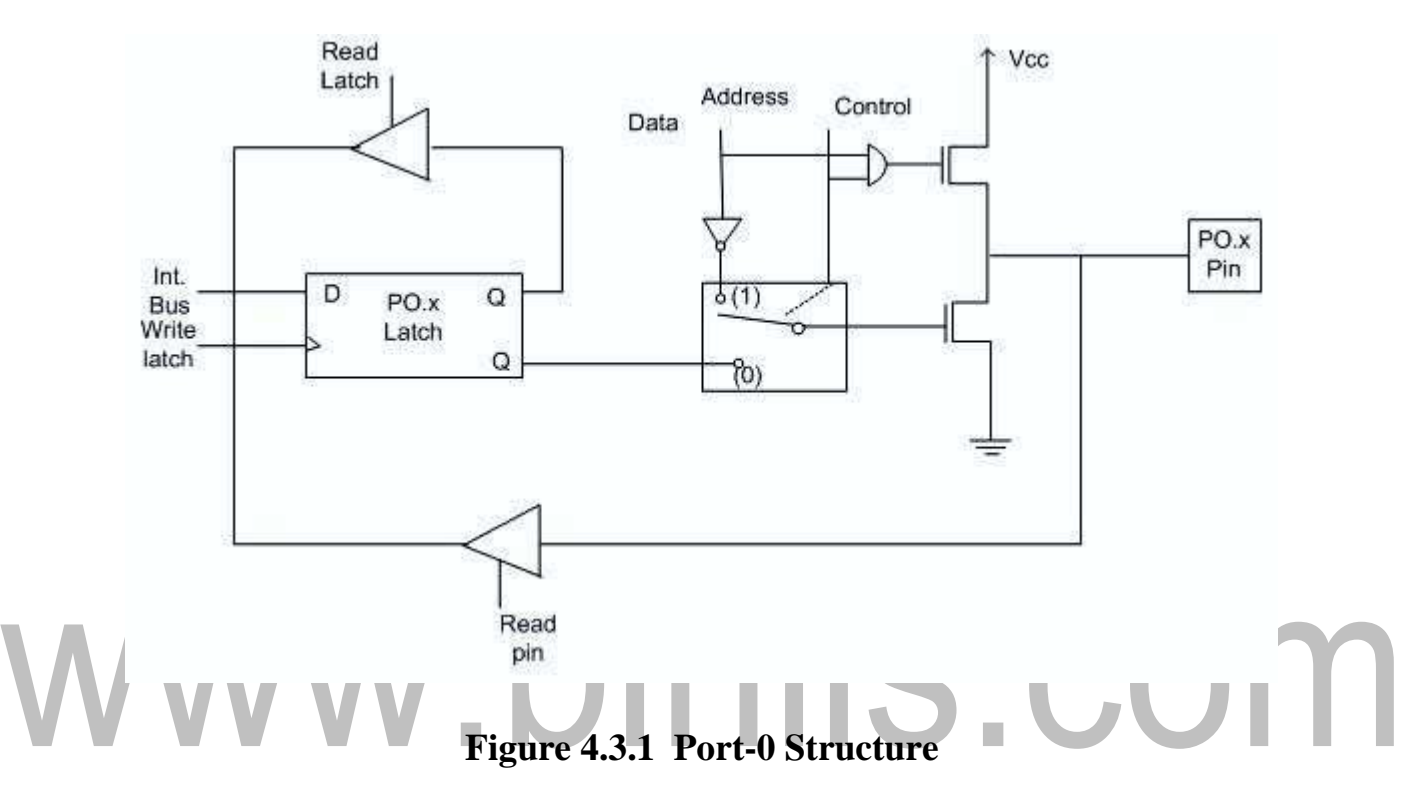

*[Source: "The 8051Microcontroller and Embedded Systems: Using Assembly and C" by Mohamed Ali Mazidi, Janice Gillispie Mazidi, Rolin McKinlay , pg.no.581]*

Port-0 can be configured as a normal bidirectional I/O port or it can be used for address/data interfacing for accessing external memory. When control is '1', the port is used for address/data interfacing. When the control is '0', the port can be used as a normal bidirectional I/O port.Let us assume that control is '0'. When the port is used as an input port, '1' is writtento the latch. In this situation, both the output MOSFETs are 'off'. Hence the output pin floats. This high impedance pin can be pulled up or low by an external source. When the port is used as an output port, the output pin to float. An external pull output

[www.binils.com](http://www.binils.com/) for Anna University | Polytechnic and schools

a '1'. But when '0' is written to the latch, the pin is pulled down by the lower MOSFET. Hencethe output becomes zero.

When the control is '1', address/data bus controls the output driver MOSFETs. If the address/data bus (internal) is '0', the upper MOSFET is 'off' and the lower MOSFET is 'on'. The output becomes '0'. If the address/data bus is '1', the upper transistor is 'on' and the lower transistor is 'off'. Hence the output is '1'. Hence for normal address/data interfacing

#### **Port-1 Pin Structure**

Port-1 has 8 pins (P1.1-P1.7). The structure of a port-1 pin is shown in Figure 4.3.2 below.

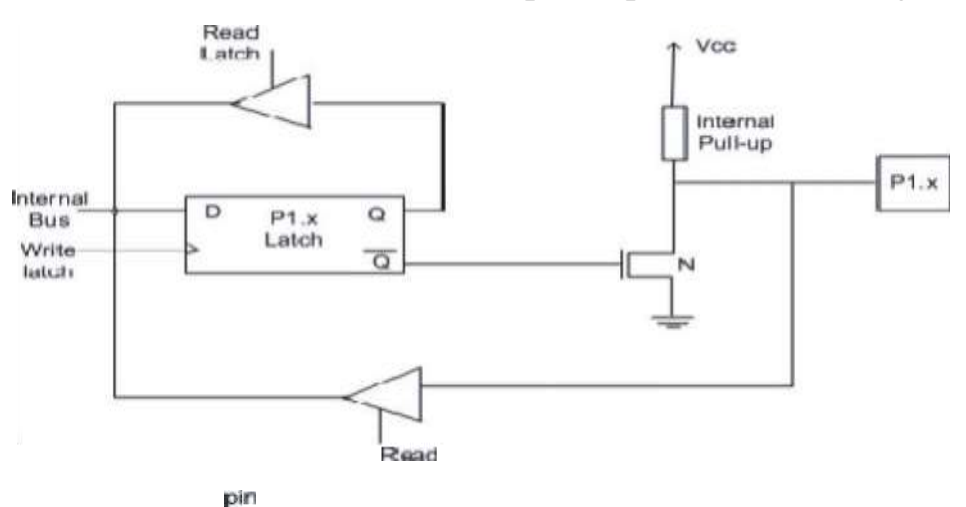

**Figure 4.3.2 Port-1 Structure**

*[Source: "The 8051Microcontroller and Embedded Systems: Using Assembly and C" by Mohamed Ali Mazidi, Janice Gillispie Mazidi, Rolin McKinlay , pg.no.577]*

Port-1 does not have any alternate function i.e. it is dedicated solely for I/O interfacing. When used as output port, the pin is pulled up or down through internal pull-up. To use port-1 as input port, '1' has to be written to the latch. In this input mode when '1' is written to the pin by the external device then it read fine. But when '0' is written tothe pin by the external device then the external source must sink current due to internalpull-up. If the external device is not able to sink the current the pin voltage may rise,leading to a possible wrong reading.

Port-2 has 8-pins (P2.0-P2.7). The structure of a port-2 pin is shownin Figure

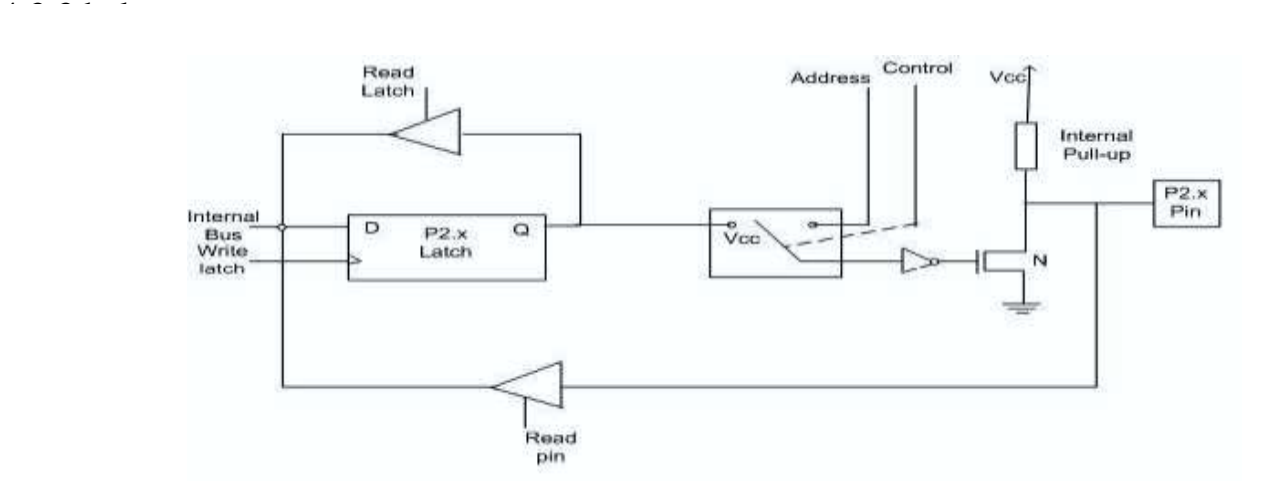

**Figure 4.3.3 Port-2 Structure**

*[Source: "The 8051Microcontroller and Embedded Systems: Using Assembly and C" by Mohamed Ali Mazidi, Janice Gillispie Mazidi, Rolin McKinlay , pg.no.577]*

Port-2 is used for higher external address byte or a normal input/output port. The I/O operation is similar to Port-1. Port-2 latch remains stable when Port-2 pin are used for external memory access. Here again due to internal pull-up there is limited current driving

DINIS.CO

#### **PORT 3 Pin Structure**

capability.

Port-3 has 8 pin (P3.0-P3.7). Port-3 pins have alternate functions. The structure of a port-3 pin is shown in Figure 4.3.4.

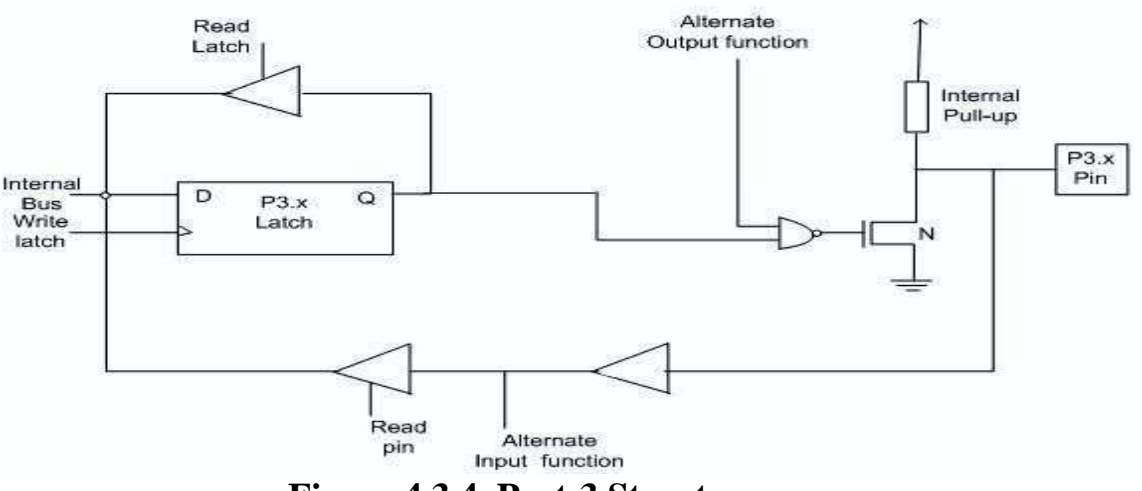

**Figure 4.3.4 Port-3 Structure**

*[Source: "The 8051Microcontroller and Embedded Systems: Using Assembly and C" by Mohamed Ali Mazidi, Janice Gillispie Mazidi, Rolin McKinlay , pg.no.577]*

[www.binils.com](http://www.binils.com/) for Anna University | Polytechnic and schools Each pin of Port-3 can be individually programmed for I/O operation or for alternate function. The alternate function can be activated only if the corresponding latch has been

written to '1'. To use the port as input port, '1' should be written to the latch. This port also has internal pull-up and limited current driving capability.

# www.binils.com

#### **4.2 SPECIAL FUNCTION REGISTERS (SFRs)**

#### **8051 MICROCONTROLLER SPECIAL FUNCTION REGISTERS**

SFR registers exist in the address range of 80h through Fifth. Each SFR has an address (80h through Fifth) and a name. The following Table 4.2.1 provides an 8051's SFRs, their names and their address. Although the address range of 80H through FFH offers 128 possible addresses, there are only 21 SFRs in a standard 8051.

#### Name Symbol Address  $ACC*$ Accumulator **OEOH**  $B*$ **B** register OFOH PSW\* 0D0H Program status word SP Stack pointer 81H **DPTR** Data pointer 2 bytes **DPL** 82H Low byte **DPH** High byte 83H  $P0*$ 80H Port 0  $P1*$ 90H Port 1  $P2*$ Port 2 0A0H  $P3*$ Port 3 0B0H  $IP*$ Interrupt priority control 0B8H  $IE*$ Interrupt enable control 0A8H Timer/counter mode control TMOD 89H TCON\* Timer/counter control 88H T2CON\* Timer/counter 2 control  $OCSH$ T<sub>2</sub>MOD 0C9H Timer/counter mode control TH<sub>0</sub> Timer/counter 0 high byte 8CH TL0 Timer/counter 0 low byte 8AH TH<sub>1</sub> Timer/counter 1 high byte 8DH TL1 Timer/counter 1 low byte 8BH TH2 0CDH Timer/counter 2 high byte TL<sub>2</sub> Timer/counter 2 low byte 0CCH 0CBH RCAP2H T/C 2 capture register high byte T/C 2 capture register low byte RCAP2L 0CAH SCON\* Serial control 98H SBUF Serial data buffer 99H **PCON** Power control 87H

#### **Table 4.2.1 8051 Special Function Registers (SFRs) Addresses**

*[Source: "The 8051Microcontroller and Embedded Systems: Using Assembly and C" by Mohamed Ali*

\* Bit-addressable

*,* 

The 21 Special Function Registers of 8051 Microcontroller are categorized in to seven groups. They are:

- *Math or CPU Registers*: A and B
- *Status Register*: PSW (Program Status Word)
- *Pointer Registers*: DPTR (Data Pointer DPL, DPH) and SP (Stack Pointer)
- *I/O Port Latches*: P0 (Port 0), P1 (Port 1), P2 (Port 2) and P3 (Port3)
- *Peripheral Control Registers*: PCON, SCON, TCON, TMOD, IE and IP
- *Peripheral Data Registers*: TL0, TH0, TL1, TH1 and SBUF

#### **CPU OR MATH REGISTERS**

#### **A OR ACCUMULATOR (ACC)**

The Accumulator or Register A is the most important and most used 8051 Microcontroller SFRs. The Register A is located at the address E0H in the SFR memory space. The Accumulator is used to hold the data for almost all the ALU Operations.

#### **B (REGISTER B)**

The B Register is used along with the ACC in Multiplication and Division operations. These two operations are performed on data that are stored only in Registers A and B. During Multiplication Operation, one of the operand (multiplier or multiplicand) is stored in B Register and also the higher byte of the result.

In case of Division Operation, the B Register holds the divisor and also the remainder of the result. It can also be used as a General Purpose Register for normal operations andis often used as an Auxiliary Register by Programmers to store temporary results. Register B is located at the address F0H of the SFR Address Space.

#### **PROGRAM STATUS WORD (PSW)**

The PSW or Program Status Word Register is also called as Flag Register and is one of the important SFRs. The PSW Register consists of Flag Bits, which help the programmer in checking the condition of the result and also make decisions

#### **POINTER REGISTERS**

#### **DATA POINTER (DPTR - DPL AND DPH)**

The Data Pointer is a 16-bit Register and is physically the combination of DPL (Data Pointer Low) and DPH (Data Pointer High) SFRs. The Data Pointer can be used as a single 16-bit register (as DPTR) or two 8-bit registers (as DPL and DPH).

DPTR doesn't have a physical Memory Address but the DPL (Lower Byte of DPTR) and DPH (Higher Byte of DPTR) have separate addresses in the SFR Memory Space. DPL = 82H and DPH = 83H. The DPTR Register is used by the programmer addressing external memory (Program - ROM or Data - RAM).

**SP or Stack Pointer** points out to the top of the Stack and it indicates the next data to be accessed. Stack Pointer can be accessed using PUSH, POP, and CALL and RET Instructions. The Stack Pointer is an 8- bit register and upon reset, the Stack Pointer is initialized with 07H.

#### **I/O Port Registers (P0, P1, P2 and P3)**

The 8051 Microcontroller four Ports which can be used as Input and/or Output. These four ports are P0, P1, P2 and P3. Each Port has a corresponding register with same names (the Port Registers are also P0, P1, P2 and P3. The addresses of the Port Registers are as follows: P0 - 80H, P1 - 90H, P2 - A0H and P2 -B0H.

#### **PCON (Power Control)**

The PCON or Power Control register, as the name suggests is used to control the 8051 Microcontroller's Power Modes and is located at 87H of the SFR Memory Space. Using two bits in the PCON Register, the microcontroller can be set to Idle Mode or Power down Mode.

#### **SCON (Serial Control)**

The Serial Control or SCON SFR is used to control the 8051 Microcontroller's Serial Port. It is located as an address of 98H. Using SCON, we can control the Operation Modes of the Serial Port, Baud Rate of the Serial Port and Send or Receive Data using Serial Port.

#### [www.binils.com](http://www.binils.com/) for Anna University | Polytechnic and schools

**Byte** address

**Bit address** 

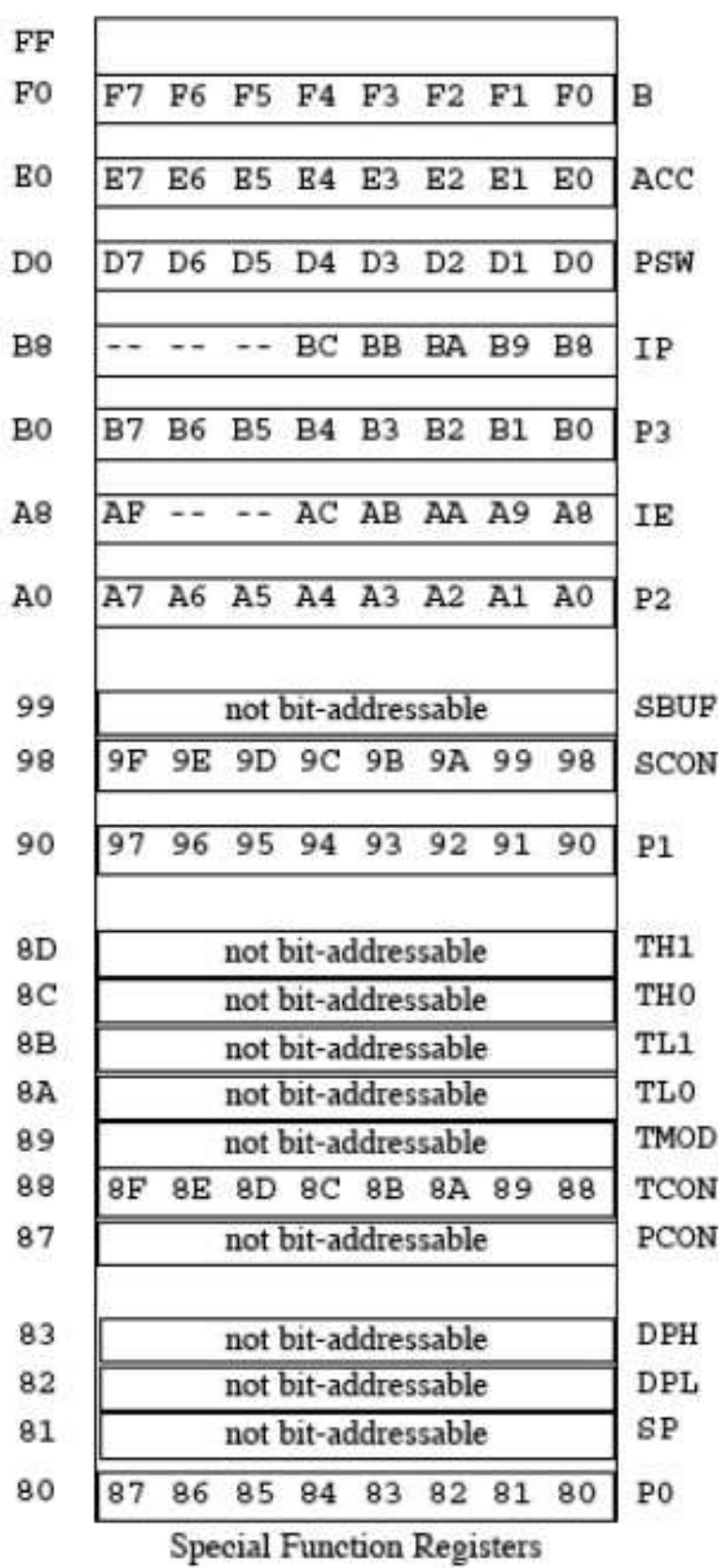

#### **Figure 4.2.1 8051 SFR RAM Address (Byte and Bit)**

*[Source: "The 8051Microcontroller and Embedded Systems: Using Assembly and C" by Mohamed Ali Maida, Janice Gillespie Maida, Rollin McKinley]*

#### **TCON (Timer Control)**

Timer Control or TCON Register is used to start or stop the Timers of 8051 Microcontroller. It also contains bits to indicate if the Timers has overflowed. The TCON SFR also consists of Interrupt related bits.

#### **TMOD (Timer Mode)**

The TMOD or Timer Mode register or SFR is used to set the Operating Modes of the Timers T0 and T1. The lower four bits are used to configure Timer0 and the higher four bits are used to configure Timer1.

#### **IE (Interrupt Enable)**

The IE or Interrupt Enable Register is used to enable or disable individual interrupts. If a bit is SET, the corresponding interrupt is enabled and if the bit is cleared, the interrupt is disabled. The Bit7 of the IE register i.e. EA bit is used to enable or disable all the interrupts

#### **IP (Interrupt Priority)**

The IP or Interrupt Priority Register is used to set the priority of the interrupt as High or Low. If a bit is CLEARED, the corresponding interrupt is assigned low priority and if the bit is SET, the interrupt is assigned high priority.